# *COSC 122 Computer Fluency*

# *Functions and Events*

**Dr. Ramon Lawrence University of British Columbia Okanagan ramon.lawrence@ubc.ca**

#### *Key Points*

1) Functions are used to group statements that perform a particular task so that they can be easily used.

2) Forms are used to input and receive output from the computer. A form consists of elements such as buttons, sliders, lists, and boxes.

3) Events are notifications that something occurs. Your program contains event handlers to indicate what to do when an event is detected.

Page 2

COSC 122 - Dr. Ramon Lay

#### 7.7 *Important: Programming Incrementally*

**NEVER** write code in a *monolithic* fashion.

**ALWAYS** write code by adding only a few lines or features at a time and then testing.

Thus, coding is an *incremental process*.

Write some code.

- ◆Test in browser. Fix errors.
- ◆Repeat (until done).

*Problem decomposition* involves breaking down a large problem into subproblems which are easier to solve. Dividing problems into subproblems is called *divide and conquer*. Suggestion: Complete HTML document tags before writing complicated JavaScript code and event handling.

Page 3

COSC 122 - Dr. Ramon La

Page 5

COSC 122 - Dr. Ramon Lawrence

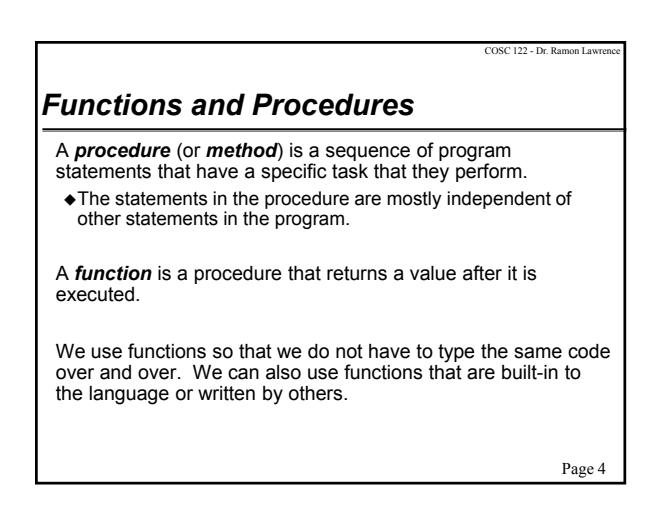

# *Defining and Calling Functions and Procedures*

**Creating** a function involves writing the statements and providing a *function declaration* with:

- $\triangle$  a name (follows the same rules as identifiers)
- $\triangleleft$  list of the inputs (called parameters) and their data types
- $\triangleleft$  the output (return value) if any

**Calling** (or executing) a function involves: providing the name of the function

- providing the values for all parameters (inputs) if any
- providing space (variable name) to store the output (if any)

Page 6 COSC 122 - Dr. Ramon Law Consider a method that converts a temperature in Celsius to Fahrenheit: **function convertC2F(tempInC) { return tempInC/5 \* 9 + 32; }** *Defining a Function* **Function Declaration Function Identifier (Name) Keyword Identifier (Name)Function Parameter** 

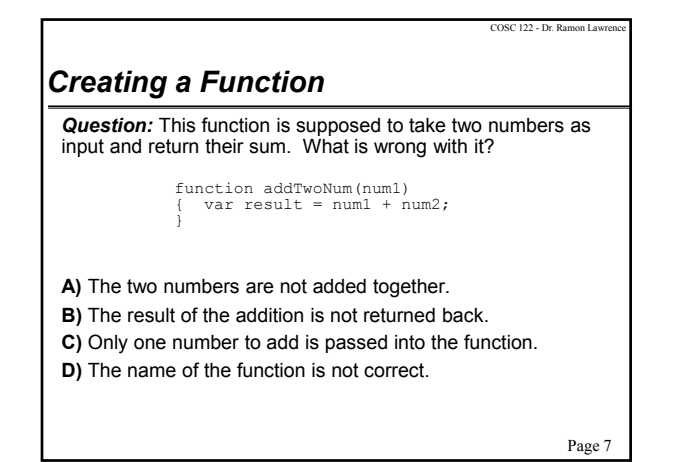

#### Page 8 COSC 122 - Dr. Ramon Law *Creating a Function (2) Question:* We want to create a function that multiplies two numbers together. Which of these functions is correct? A) multTwoNum(num1, num2)<br>{ return num1 \* num2; **B) C) D)** } function multTwoNum(num1, num2, num3) { return num1 \* n2; } function multTwoNum(num1, num2) { var result = num1 \* num2; } function multTwoNum(num1, num2) { return num1 \* num2; }

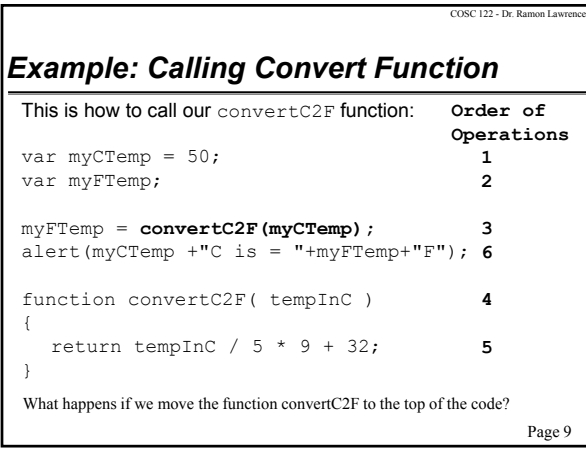

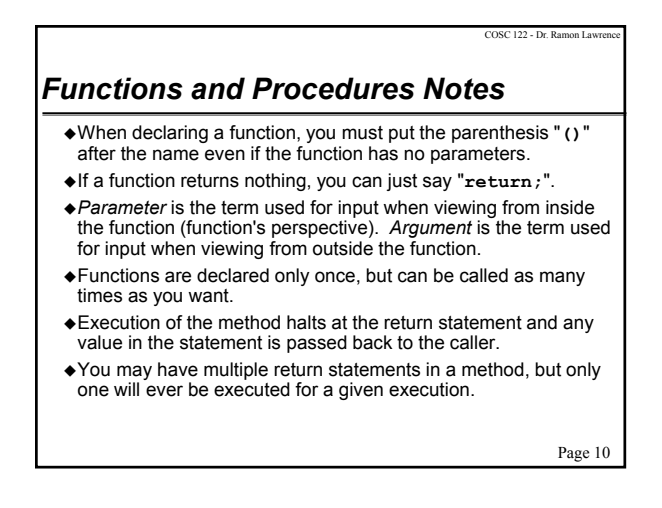

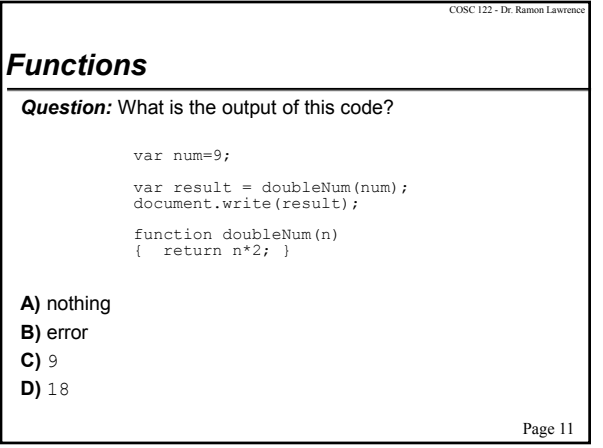

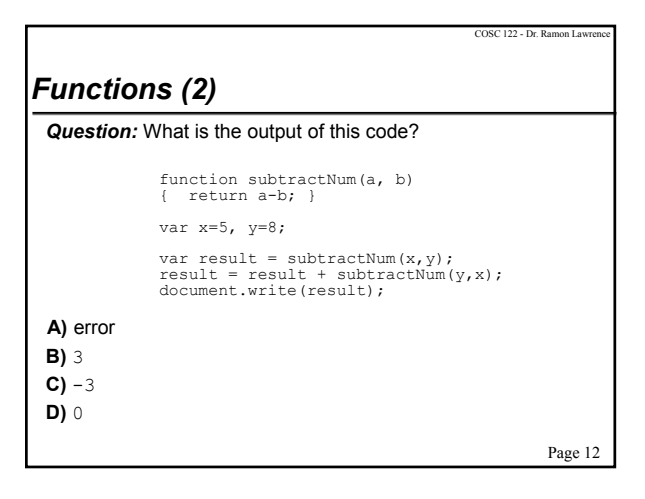

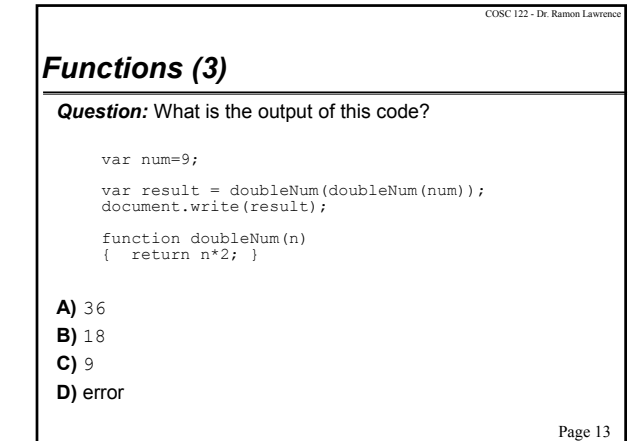

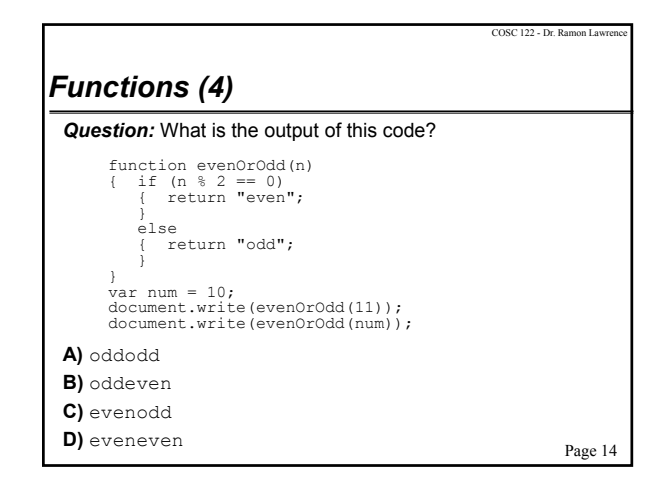

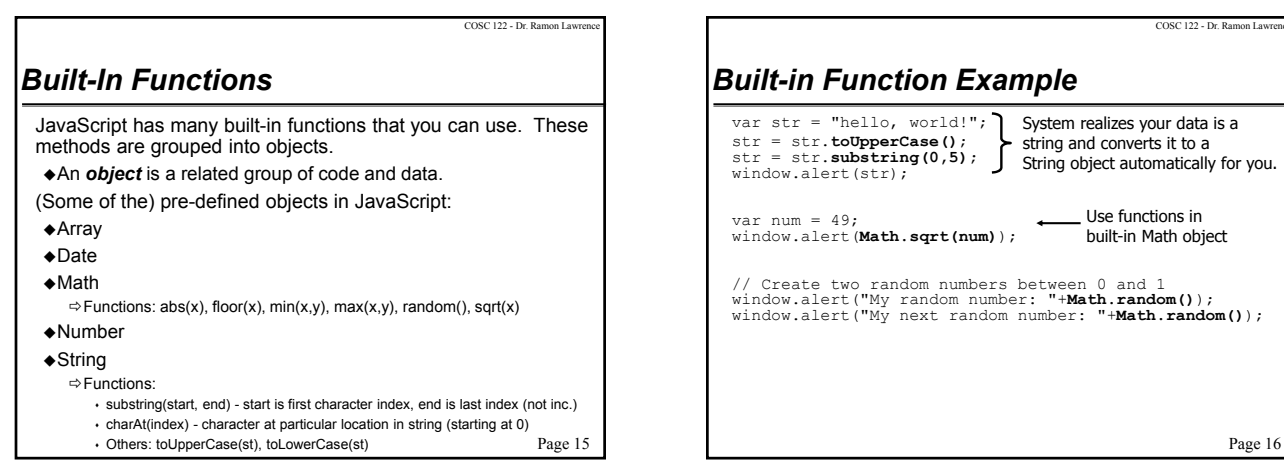

COSC 122 - Dr. Ramon Law

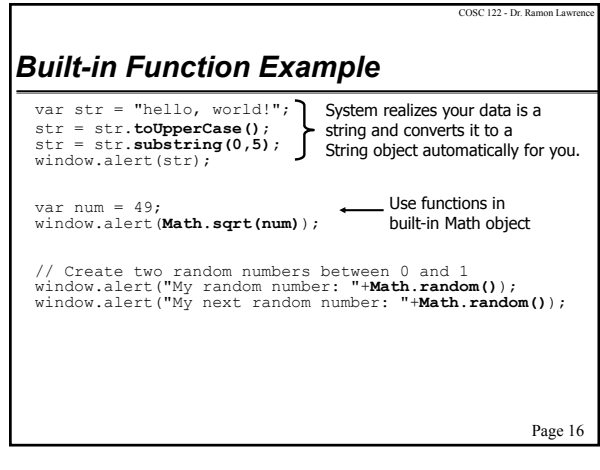

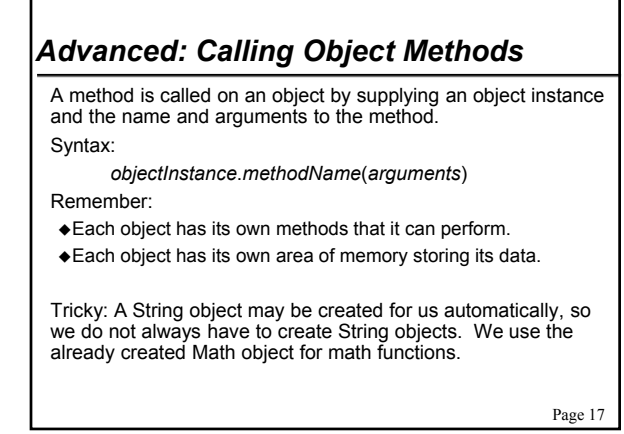

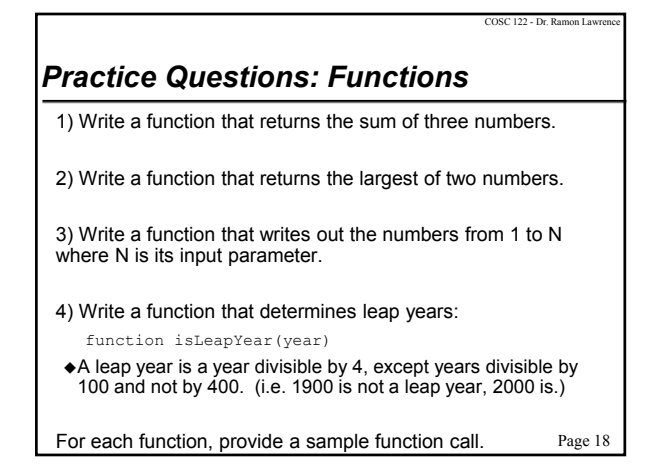

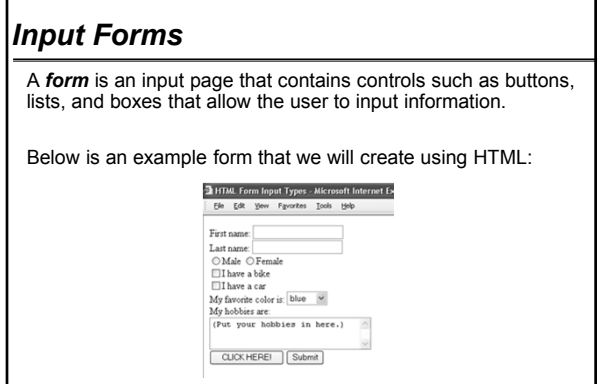

Page 19

COSC 122 - Dr. Ramon Lawrence

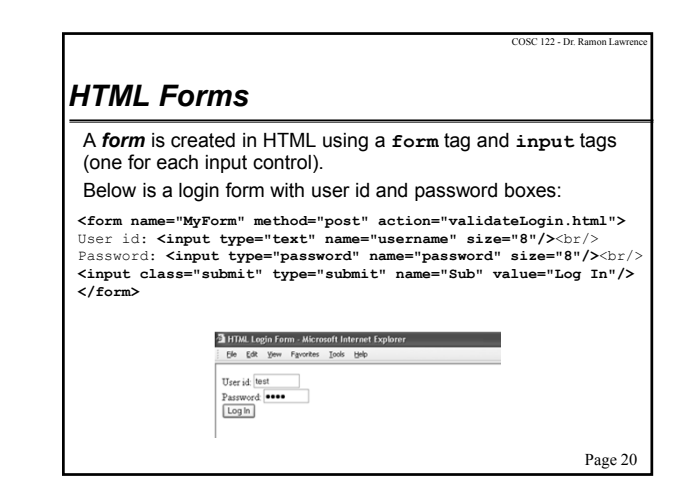

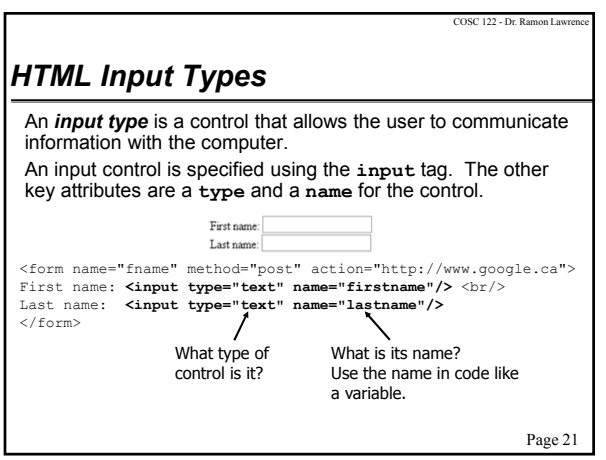

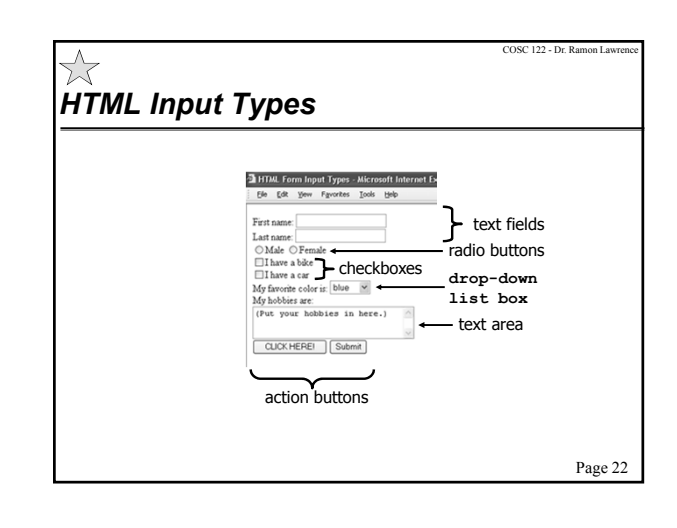

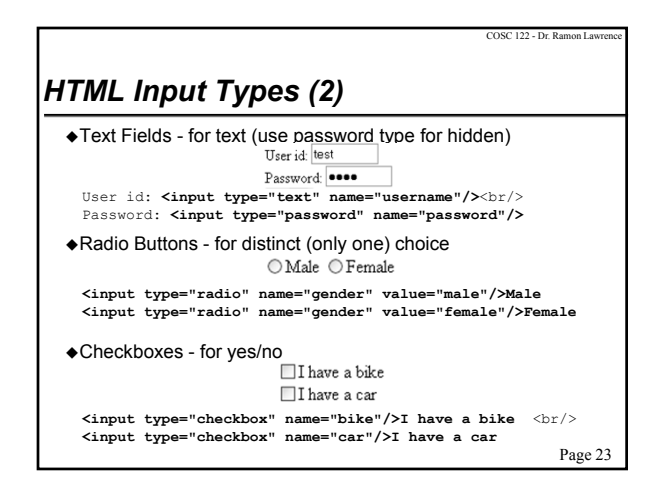

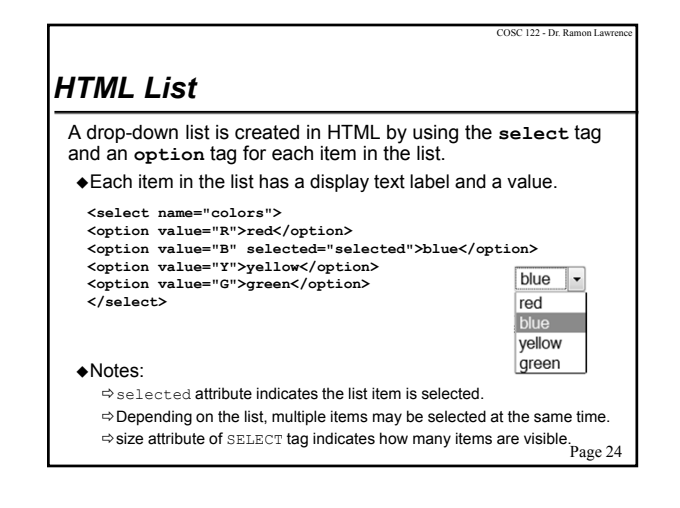

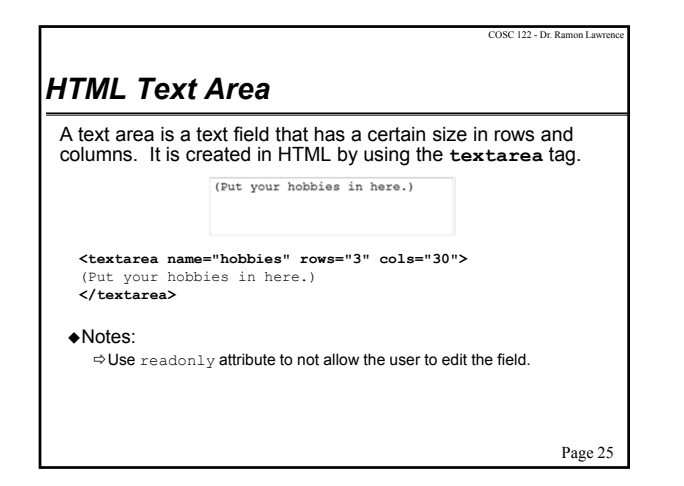

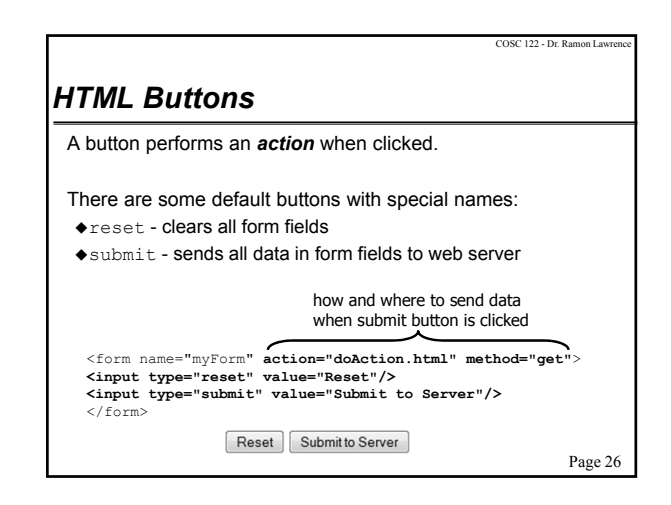

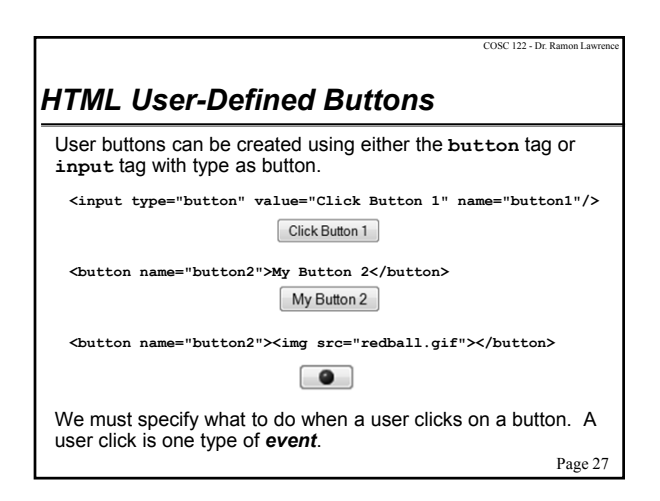

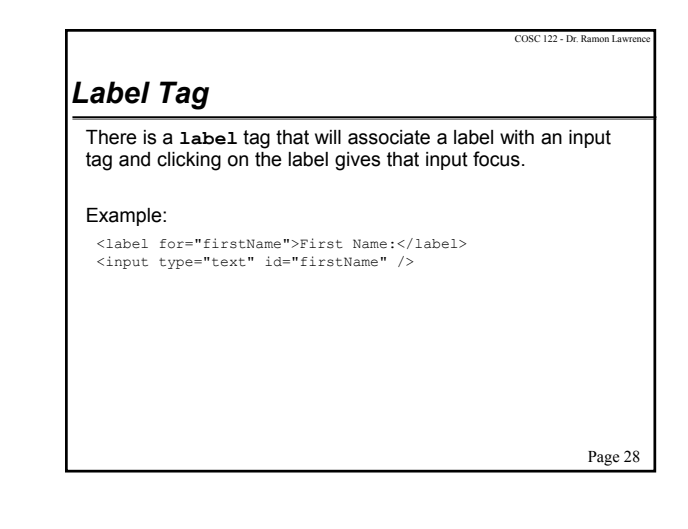

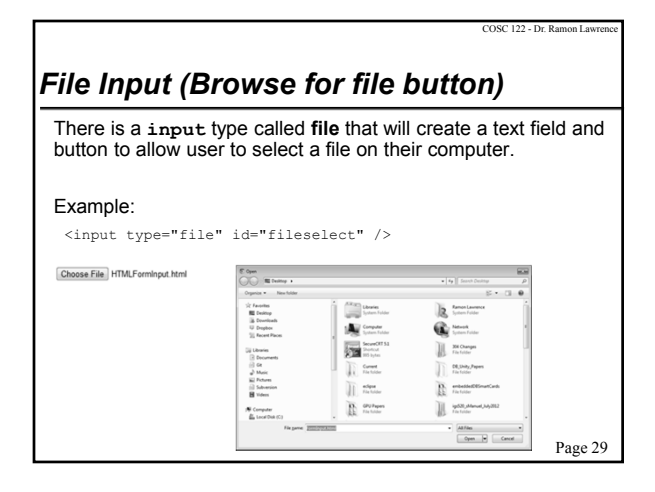

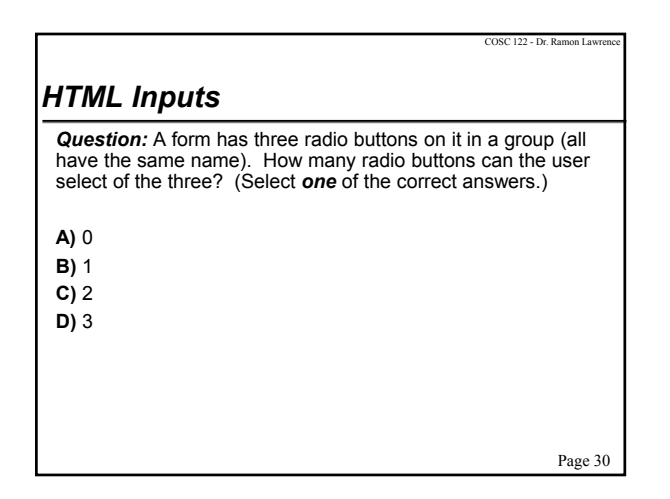

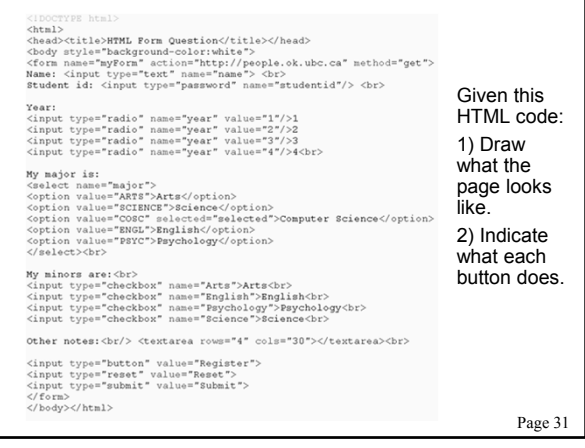

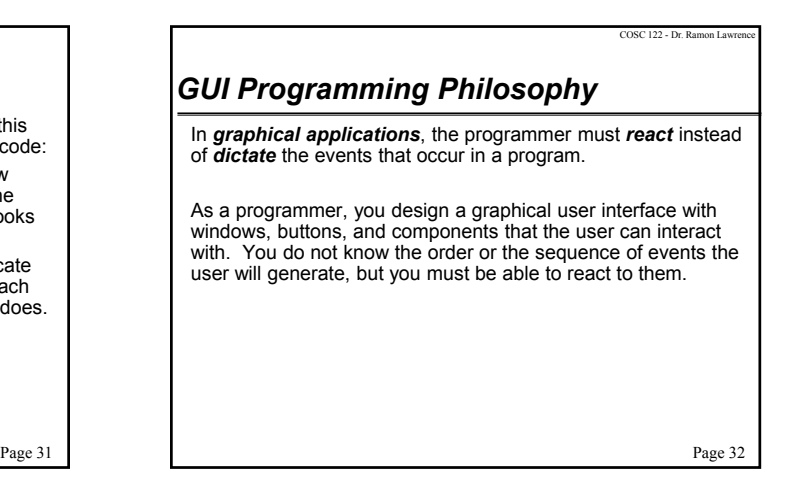

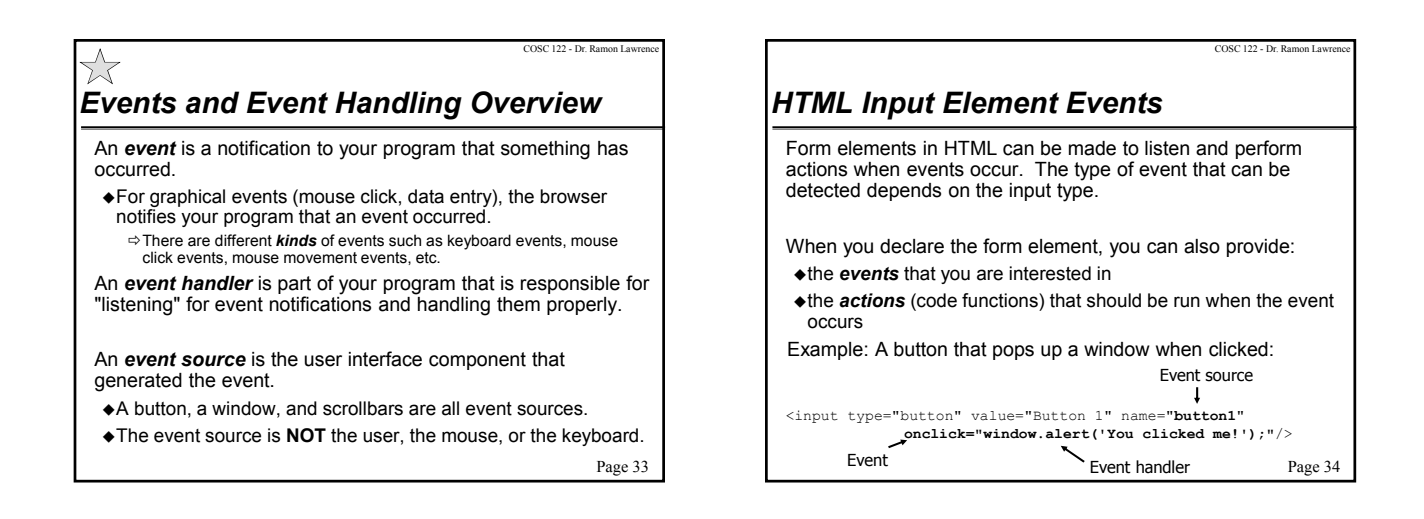

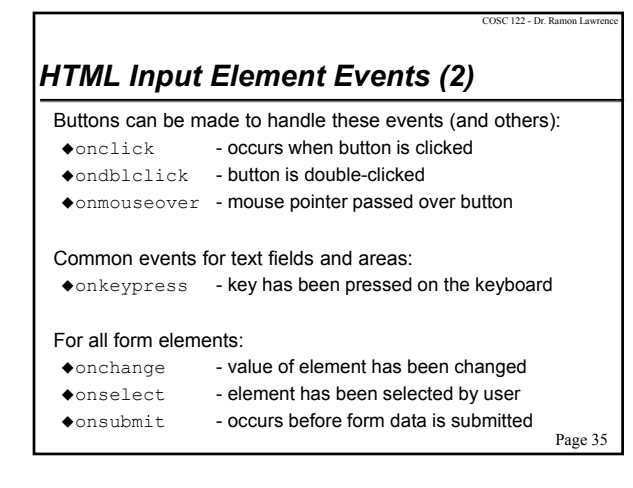

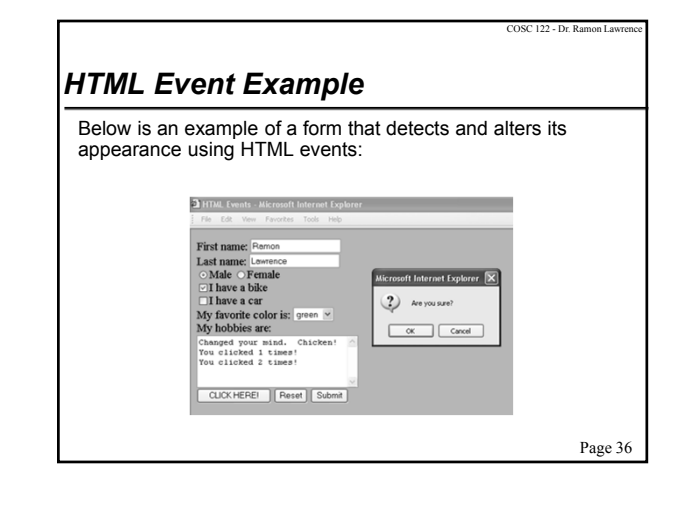

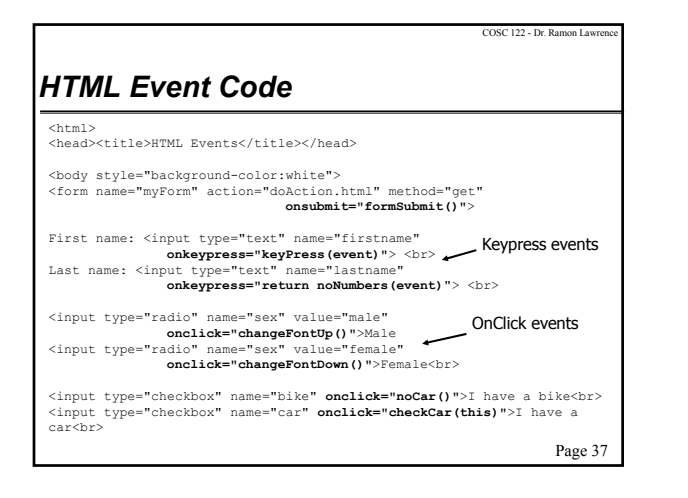

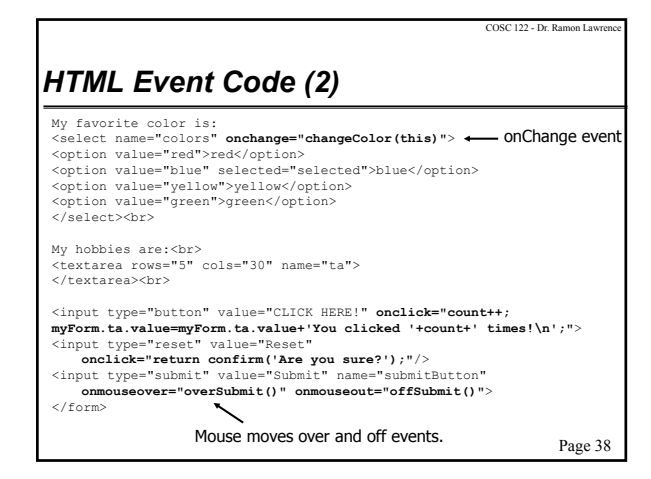

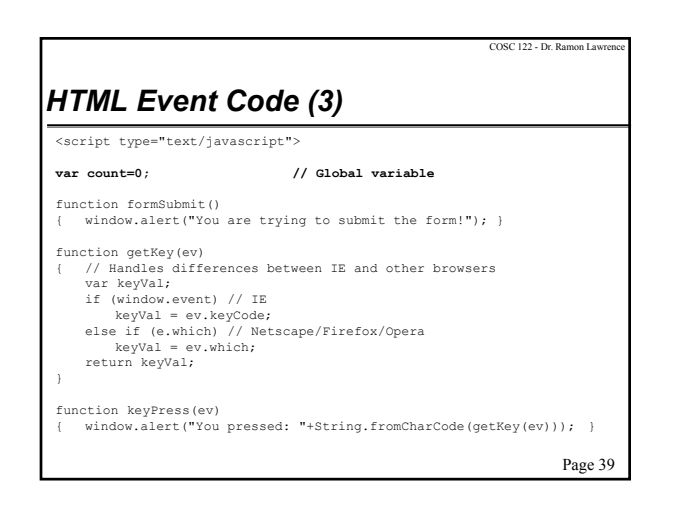

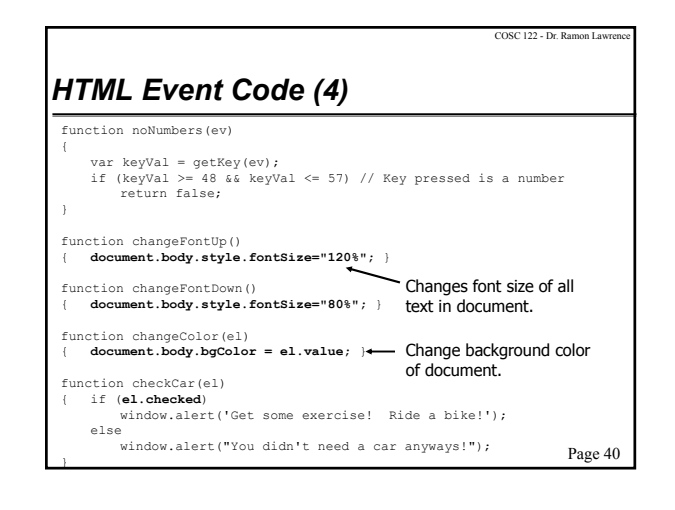

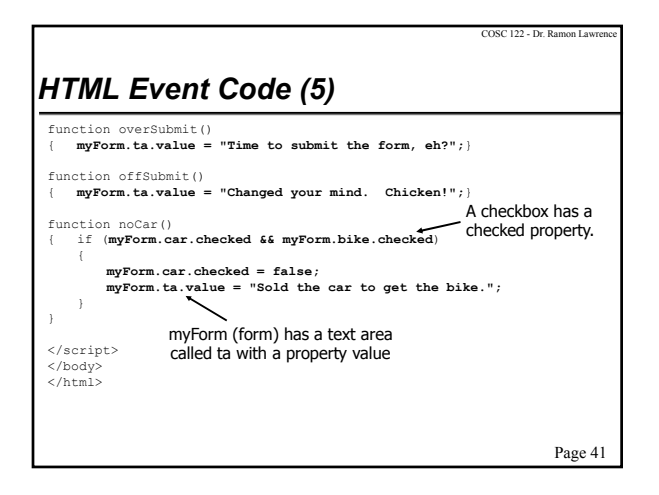

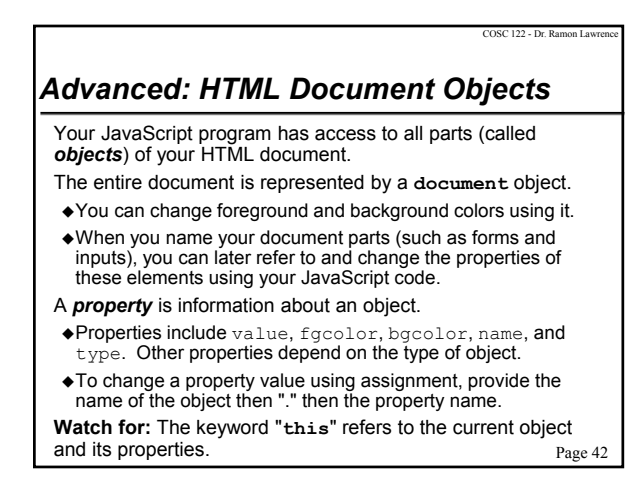

# *Advanced: How are HTML pages created?*

1) An HTML page can be created once (*statically*) and saved on a server. Every request for the page returns it exactly as it was originally created.

2) An HTML page can be produced *dynamically* by program code running on the server.

The server-side code can access databases, run functions, or change the appearance or function of the page in response to user input and preferences.

Page 43

COSC 122 - Dr. Ramon La

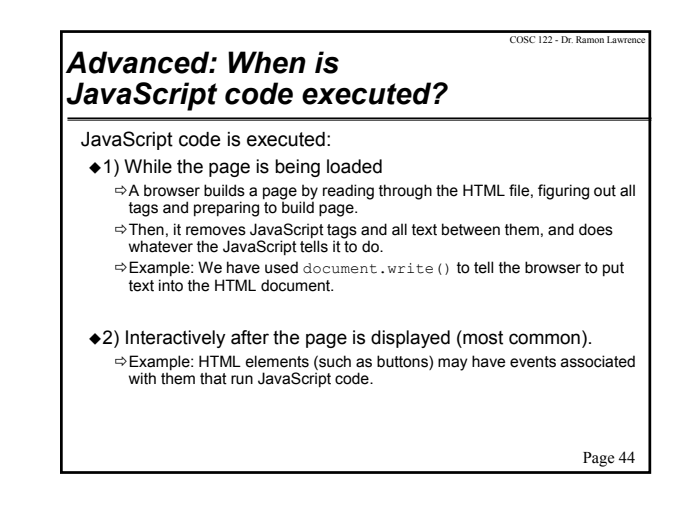

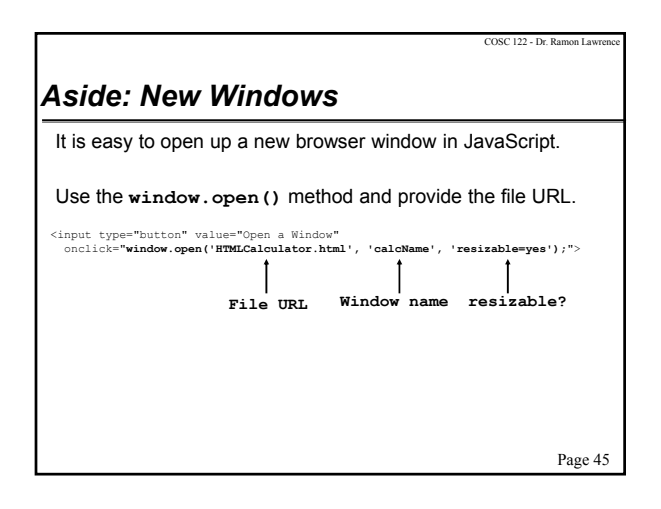

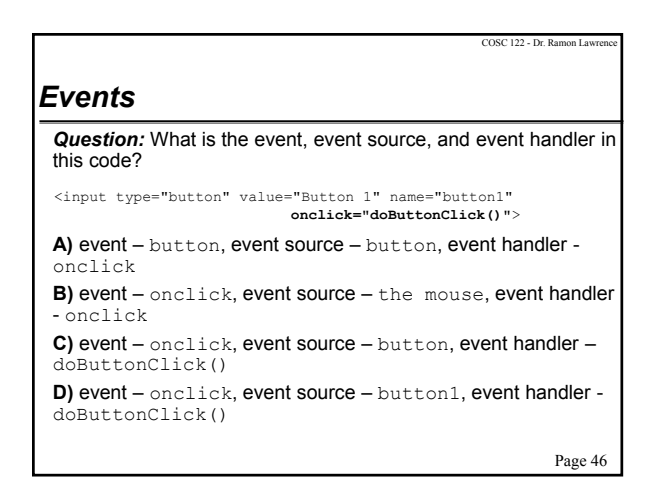

# *Event Names Question:* Find the names of the three types of events below. Select the appropriate order of event names. happen when the mouse is clicked happen when a key is pressed happen when the mouse passes over something **A)** onmouseclick, onkeypress, onmouseover **B)** onclick, onkeyboardpress, onmouseout **C)** onmouseclick, onkeyboardpress, onmouseover **D)** onclick, onkeypress, onmouseover

Page 47

COSC 122 - Dr. Ramon Lav

# *Events*

*Question:* Philosophical challenge: If an event occurs but there is no code to handle it, did it actually happen?

Example: You click on a button and see nothing change. Did something happen?

**A)** Yes, the event happened, but it was ignored by the operating system.

**B)** Yes, the event happened, but it was ignored by our program. **C)** No, the event did not happen because our program was not listening for it.

Page 48

COSC 122 - Dr. Ramon Lawr

# *Events and Case-Sensitivity*

*Question:* TRUE or FALSE: Event names are case-sensitive.

**A)** TRUE **B)** FALSE

Page 49

**COSC 122 - Dr.** 

COSC 122 - Dr. Ramon Lay

# *Conclusion*

*Functions* and *procedures* are used to group statements that perform a particular task so that they can be easily used.

Functions must be declared before they can be called (used).

*Forms* are used to send input and receive output from the computer. A form consists of elements such as buttons, sliders, lists, and boxes.

HTML forms use the **form** and **input** tags.

*Events* are notifications that something occurs. *Event handlers* are code statements that you write indicating to the computer what should be done when an event happens.

Page 50

COSC 122 - Dr. Ramon Law

#### *Objectives*

- Define: function, procedure
- Explain the difference between creating and calling a function.
- Explain the difference between an argument and a parameter.
- Define: form. Be able to draw forms from code.
- List the different types of buttons. Define a button action. Define: event, event handler, event source

Page 51